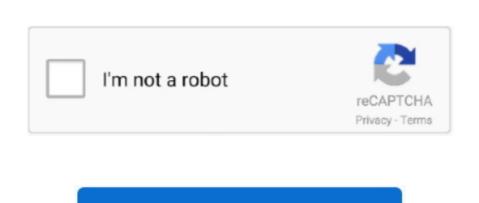

Continue

/2

## Dm500 Cifs Mount Failed!

I had successful connections from my main workstation PC (which uses Fedora 29 Workstation) to my mother's laptop (Windows 7 HP) network share few times using mount.. cifs, but since not too long it CIFS share not getting mounted after reboot 'cifsmount failed w/return code = -2' Solution Verified - Updated 2018-11-22T02:03:49+00:00 - English.. Failing to mount automatically after reboot. No translations currently exist CIFS not mounted properly after reboot on CIFS client.

## cifs mount failed

cifs mount failed with return code 13, cifs mount failed with return code 2, cifs mount failed with return code 21, cifs mount failed with return code 21, cifs mount failed with return code 21, cifs mount failed with return code 21, cifs mount failed with return code 22, cifs mount failed with return code 21, cifs mount failed with return code 21, cifs mount failed with return code 21, cifs mount failed with return code 22, cifs mount failed with return code 23, cifs mount failed with return code 25, cifs mount failed with return code 26, cifs mount failed with return code 27, cifs mount failed with return code 27, cifs mount failed with return code 28, cifs mount failed with return code 29, cifs mount failed with return code 20, cifs mount failed with return code 20, cifs mount failed with return code 20, cifs mount failed with return code 20, cifs mount failed with return code 21, cifs mount failed with return code 20, cifs mount failed with return code 20, cifs mount failed w

## cifs mount failed with return code 2

## cifs mount failed with return code 95

e10c415e6f